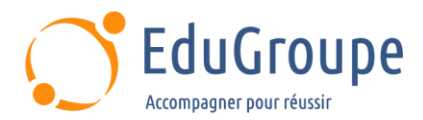

# **Linux Administration**

Référence : **LXADM1** Durée : **5 jours** Certification : **Aucune**

# **CONNAISSANCES PREALABLES**

• 1-Avoir suivi la formation LXFOND - Linux : Les fondamentaux ou posséder les connaissances et compétences équivalentes. • 2-Avoir suivi la formation LXSHELL - Linux : Programmation Shell Bash" ou posséder les connaissances et compétences équivalentes.

# **PROFIL DES STAGIAIRES**

• Cette formation Linux Administration s'adresse aux administrateurs systèmes et réseaux.

# **OBJECTIFS**

• Installer une distribution Linux et effectuer les tâches post-installation. • Administrer les comptes et les groupes utilisateurs. • Gérer les disques et le système de fichiers. • Gérer le processus de démarrage et d'arrêt. • Analyser l'activité du système. • Installer des logiciels depuis la distribution ou installer depuis les sources. • Configurer le client réseau. • Administrer à distance.

# **CERTIFICATION PREPAREE**

Aucune

# **METHODES PEDAGOGIQUES**

- Mise à disposition d'un poste de travail par stagiaire
- Remise d'une documentation pédagogique numérique pendant le stage
- La formation est constituée d'apports théoriques, d'exercices pratiques, de réflexions et de retours d'expérience
- Le suivi de cette formation donne lieu à la signature d'une feuille d'émargement

# **FORMATEUR**

Consultant-Formateur expert Linux

# **METHODE D'EVALUATION DES ACQUIS**

- Auto-évaluation des acquis par le stagiaire via un questionnaire
- Attestation des compétences acquises envoyée au stagiaire
- Attestation de fin de stage adressée avec la facture

# **CONTENU DU COURS**

# **Jour 1**

#### **Installation**

- Préparation à l'installation
- Processus d'installation
- Résoudre les problèmes rencontrés lors de

l'installation

- Mise à jour du système post-installation
- Configuration de base du système (date, heure, clavier...)

# **Exemples de travaux pratiques (à titre indicatif)**

• Installation manuelle du système ; Configuration de base post-installation

#### [infos@edugroupe.com](mailto:infos@edugroupe.com) 01 71 19 70 30 [www.edugroupe.com](http://www.edugroupe.com/)

## **Gestion des utilisateurs**

- Gestion des utilisateurs et groupes locaux
- Profils et environnements

## **Exemple de travaux pratiques (à titre indicatif)**

• Création d'utilisateurs et configuration de leurs environnements

#### **Jour 2**

#### **Systèmes de fichiers**

- Présentation des différents systèmes de fichiers
- Gestion des partitions traditionnelles (partitions
- primaires et étendues)
- Gestion des volumes logiques (LVM)

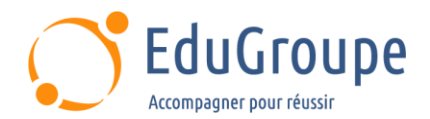

- **Formatage**
- Montage et démontage des systèmes de fichiers

#### **Exemples de travaux pratiques (à titre indicatif)**

Création d'un volume logique, formatage et montage permanent dans fstab ou avec systemd

#### **Gestion de fichiers**

• Gestion des droits standards, SUID, SGID et sticky bit

• Listes de Contrôle d'Accès (ACL)

### **Exemples de travaux pratiques (à titre indicatif)**

- Droits classiques
- Création d'un répertoire collaboratif

#### **Jour 3**

### **Démarrage et arrêt du système**

- Description du processus de démarrage
- Gestionnaires de GRUB2 boot
- Gestion des unités service et cible (target) de systemd
- Gestion des services SysVinit
- Dépannage en mode rescue ou emergency

## **Exemple de travaux pratiques (à titre indicatif)**

• Recouvrement du mot de passe de root

#### **Gestion des processus**

• Définition des processus, des threads et de l'ordonnancement

- Analyse de l'activité système (top, pstree, ps...)
- Gestion des signaux (kill, pkill, killall, nohup...)
- Tâches avant et arrière plans (jobs, bg, fg,

SIGTSTP...)

• Planification de tâches (at et cron)

## **Exemples de travaux pratiques (à titre indicatif)**

Lancement d'un processus restant actif après fermeture de session ; Supprimer un processus zombie

#### **Jour 4**

### **Compression et archivage**

• Compression et décompression d'un fichier (gzip, bzip2, lzma, lzw)

Gestion d'une archive avec ou sans compression

### **Exemple de travaux pratiques (à titre indicatif)**

• Création d'une archive tar.gz et décompression de celle-ci

## **Ajout et suppression de logiciels**

• Gestion des paquets RPM, DEB, AppImage, Flatpak et Snap

• Installation d'une application depuis une archive tarball

• Compilation et installation à partir de sources

### **Exemples de travaux pratiques (à titre indicatif)**

• Installation d'un paquet RPM ou DEB ; Compilation et installation de Apache HTTP Server depuis les sources ; Créer le fichier unité service de systemd pour Apache

#### **Journaux systèmes**

• Gestion des journaux avec rsyslogd et/ou journald

#### **Exemples de travaux pratiques (à titre indicatif)**

Installation et configuration d'un serveur DHCPD ; Activer et démarrer le service ; Création d'un journal /var/log/dhcpd.log ; Configuration de la rotation de ce journal

## **Jour 5**

## **Les fondamentaux du réseau**

- Configuration du client réseau
- Démarrage et arrêt du firewall
- Outils de diagnostic

#### **Exemples de travaux pratiques (à titre indicatif)**

• Configuration du client réseau avec ou sans NetworkManager

#### **Gestion du service de temps**

- Réglages de la date et de l'heure
- Paramétrer le client NTP ou Chrony

#### **Exemple de travaux pratiques (à titre indicatif)**

Configuration du client NTP

### **Administration à distance**

- Configuration du serveur et du client OpenSSH
- Copie et transfert de fichiers sécurisés via SSH

## **Exemples de travaux pratiques (à titre indicatif)**

• Configuration du serveur SSH ; Configuration du client SSH : authentification par clef

*Notre référent handicap se tient à votre disposition au 01.71.19.70.30 ou par mail à [referent.handicap@edugroupe.com](mailto:referent.handicap@edugroupe.com) pour recueillir vos éventuels besoins d'aménagements, afin de vous offrir la meilleure expérience possible.*